# **SeMSy® Image Editor**

HEMISPHERE

HEMISPHERE® SeMSy® Image Editor for the editing of snapshots on a HEMISPHERE® SeMSy® Workstation

The HEMISPHERE® SeMSy® Video Management System combines the proven concept of its predecessors with new dynamics and flexibility. The optimized license model with administration on the central HEMISPHERE® Backbone Server allows a simple, fast and secure adaptation and expansion of the entire system during operation.

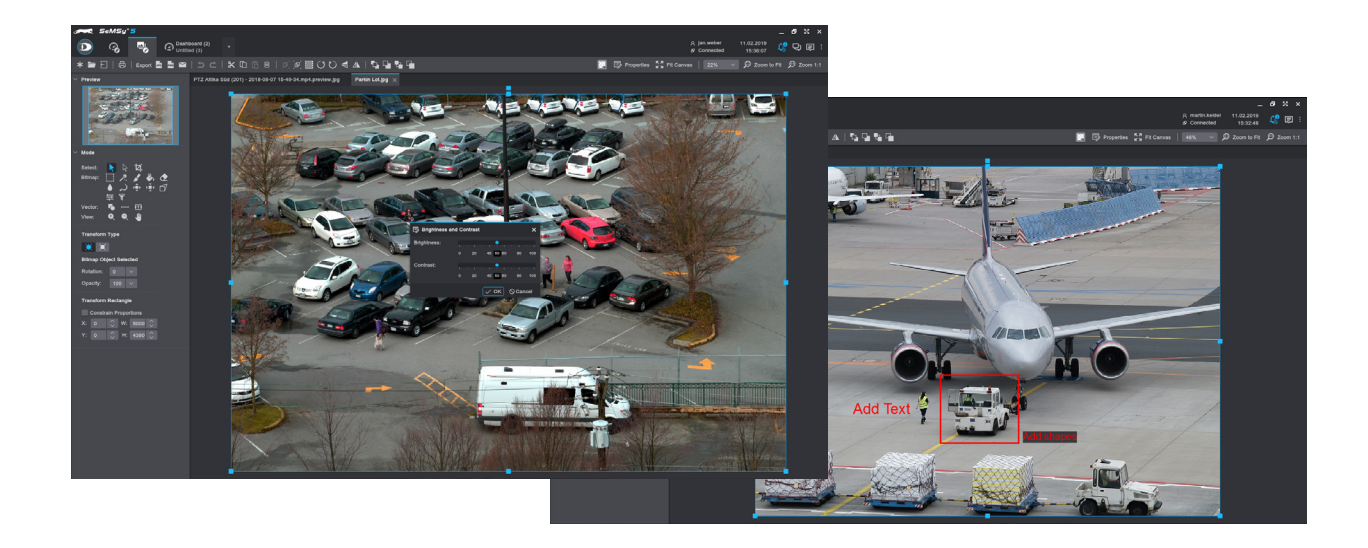

# Function

The SeMSy® Image Editor allows for the editing of snapshots on a SeMSy® Workstation. The image editor provides numerous functions for image processing and optimization.

## **Snapshots**

Snapshots taken in SeMSy® can be opened in the image editor via the gallery app Image Viewer. In addition, further file options are available via the file manager.

## **Editing**

Snapshots and images can be cropped, only parts can be cut out or areas can be selected with the magic wand. Brightness/contrast, hue/saturation and color balance are edited in corresponding filter dialogs.

#### Automatic Image Correction

An automatic image correction automatically optimizes these values (brightness, contrast, hue).

#### Texts and Forms

Image contents can be marked with free forms and additionally marked with texts fields.

## Color Filters

Numerous color filters (invert, sepia, grayscale, etc.) can be applied to various effects with a single click.

#### Export

Image files can be saved in the Image Viewer gallery app or exported to external media using the file manager.

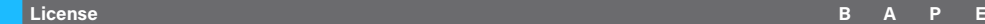

**006755 DLD - HEMISPHERE® SeMSy® Image Editor** License for the use of the Image Editor on one workstation (1× license for HEMISPHERE® Site Dongle) **☐ ☑ ☑ ☑**

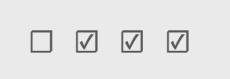

☐ Not included in the Basic, Advanced, Professional or Enterprise function package of the HEMISPHERE® SeMSy® Workstation Software ☑ Included in the Basic, Advanced, Professional or Enterprise function package of the HEMISPHERE® SeMSy® Workstation Software

Dallmeier electronic GmbH & Co.KG | Bahnhofstr. 16, 93047 Regensburg, Germany | +49 941 8700-0 | dallmeier.com

All trademarks identified by ® are registered trademarks of Dallmeier electronic GmbH & Co.KG.

Third-party trademarks are named for information purposes only. Dallmeier electronic respects the intellectual property of third parties and always attempts to ensure the complete identification of third-party<br>trademarks a

.<br>Itions subject to change without notice. Errors and misprints excepted. Pictures may differ from the actual product

**D** Dallmeier

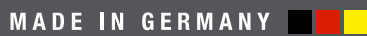

See more